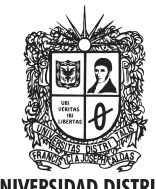

**UNIVERSIDAD DISTRITAL FRANCISCO JOSÉ DE CALDAS** 

Visión Electrónica Más que un estado sólido

http: revistas.udistrital.edu.co/ojs/index.php/visele/index

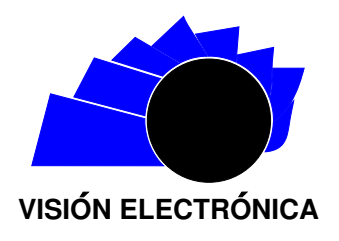

VISIÓN INVESTIGADORA

# Fuerzas G percibidas en ciudadanos Bogotanos al transportarse

G forces perceived in Bogota D.C. citizens transported

Huber Navarro N.<sup>1</sup>, Gilbert O. Córdoba C.<sup>2</sup>, Henry Montaña  $Q$ .<sup>3</sup>

## INFORMACIÓN DEL ARTÍCULO RESUMEN

#### Historia del artículo:

Enviado: Diciembre de 2014 Recibido: Enero de 2015 Aceptado: Marzo de 2015

#### Palabras clave:

Movilidad Fuerzas G MEMS Acelerómetro Datalogger LCD

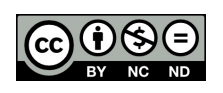

Keywords: Accelerometer Datalogger G forces LCD MEMS Mobility

La movilidad en la ciudad de Bogotá D.C. se encuentra condicionada por factores resultantes de las actividades cotidianas de sus habitantes. Según la Encuesta de Movilidad 2011, la participación modal total de viajes por persona fue así: caminando 46 %, transporte público 30 % (público colectivo 20 %, Transmilenio 9 %, intermunicipal 1 %), automóvil 10 %, taxi 4 %, motocicleta 2 %, bicicleta 3 %, informal 1 %, y otros 4 %. Ante esta dinámica, se requiere observar la proporción de fuerzas acelerométricas (Fuerzas G), a la que se expone una persona que se moviliza en estos medios de transporte, cuando son generadas de manera involuntaria por: repentinos cambios de velocidad, imperfecciones en la vía, entre otros factores. Con el fin de recolectar esa información, el presente artículo describe la investigación que condujo a la implementación de un prototipo para tal propósito. Se exhiben los resultados de las pruebas variando el medio, la posición del sensor y la ruta estimada.

#### **ABSTRACT**

Mobility in Bogota DC (Colombia) is conditioned by factors resulting from the daily activities of its inhabitants. According to a Mobility Survey in 2011, the modal participation of trips per person was as follows: 46 % walking, 30 % public transport (20 % collective public Transmilenio 9 %, intermunicipal 1 %), 10 % car, 4 % taxi, 2 % motorcycle, 3 % cycling, 1 % casual and 4 % others. Given these dynamics, it is required to observe the proportion of accelerometer forces (forces G) in which people are mobilized by these means of transport when they are generated by involuntarily exposed: sudden changes in speed, imperfections on the roads, among other factors. To collect information this article describes the implementation of a prototype, the test results varying the average, the sensor position and the estimated route.

<sup>&</sup>lt;sup>1</sup> Interventoría, contrato 084 Universidad Distrital Francisco José de Caldas- IDEXUD; ingeniero en Telecomunicaciones; tecnólogo en electrónica, Universidad Distrital Francisco José de Caldas. Correo electrónico: hubernn1986@gmail.com

<sup>&</sup>lt;sup>2</sup>Ingeniero en Telecomunicaciones; tecnólogo en electrónica, Universidad Distrital Francisco José de Caldas. Correo electrónico: gico741@gmail.com

 $^3$ Especialista en Automática e Informática Industrial; docente Universidad Distrital Francisco José de Caldas, investigador grupo INTEGRA. Correo electrónico: hmontanaq@udistrital.edu.co

Citar este artículo como: H. Navarro, G. O. Córdoba, H. Montaña " Fuerzas G percibidas en ciudadanos Bogotanos al transportarse ". Visión Electrónica, algo más que un estado sólido, Vol. 9, No. 1, 37-47, Enero-Junio 2015.

## 1. Introducción

En la vida cotidiana colombiana las personas utilizan una amplia gama de medios de transporte, dependiendo de sus necesidades, con el fin de desplazarse de un lugar a otro para el cumplimiento de sus labores. Según la Encuesta de Movilidad de Bogotá 2011 (en la que se escogió una zona de estudio en un día hábil observándose cerca de 17.611.061 viajes.), la participación modal total de viajes por persona se distribuyó así: caminando 46 %, transporte público 30 % (público colectivo 20 %, Transmilenio 9%, intermunicipal 1%), automóvil 10%, taxi 4%, motocicleta 2%, bicicleta 3%, informal 1%, y otros medios  $4\%$ , [\[1\]](#page-9-0).

Se puede inferir entonces que, al movilizarse, el cuerpo es sometido a fuerzas acelerométricas, las cuales están en constante cambio por diversos factores, incluyendo el medio en el cual la persona se está desplazando.

En la actualidad, el estudio sistemático de tales fuerzas acelerométricas o fuerzas G que se definen como aquellas que representan la interacción de una partícula con otra en el ambiente,  $[2]$ , y su afectación en el cuerpo humano al desplazarse en los distintos medios de transporte, es necesario puesto que se pueden establecer par´ametros de confort en movilidad. Por lo anterior, se propone desarrollar un prototipo capaz de captar estas fuerzas y almacenarlas adecuadamente para un posterior an´alisis. El prototipo planteado se basa en un sensor de tipo acelerométrico, el cual se encarga de medir la variación de fuerzas G en los distintos ejes  $(X, Y, Z);$ los datos obtenidos son almacenados por medio de un Datalogger para su tratamiento. Se aplican pruebas de validación variando el medio, la posición del sensor y la ruta estimada; se incorpora para la parametrización del dispositivo la resolución del acelerómetro y el porcentaje de error con respecto a la G ideal.

El artículo se estructura así: estado del arte; materiales y métodos, incluyendo el modelamiento matem´atico del sensor y del error del mismo; pruebas y resultados; discusión y conclusiones.

#### 2. Estado del arte

Los acelerómetros varían según propiedades efectivas: mecánicos, capacitivos, piezoeléctricos, piezoresistivos o por su fabricación: micromecanizados (MEMS). Estos ´ultimos se han producido por micromaquinado de silicio de cuerpo, micromecanizado de silicio superficial o de silicio en volumen, fotolitografía, moldeado de plástico (LIGA); o mecanizado por electro descarga (EDM) y han sido utilizados en baja o alta frecuencia como transductores sísmicos, para submarinos, aéreamente o en 3D, para ordenadores[3]. De otro lado, para la investigación de las fuerzas G que se presentan en diferentes escenarios, se han realizado diversos trabajos: aplicaciones para la medición de inclinaciones horizontales y verticales utilizando microcontroladores avanzados y comunicación serial Datalogger e interfaz  $gráfica [4]$  $gráfica [4]$ , diseño y construcción de prototipos utilizando acelerómetros tridimensionales para la determinación de movimientos en un vehículo [\[5\]](#page-10-0), entre otros muchos. Sin embargo, los estudios sobre recolección y afectación de estas fuerzas en la movilización de personas en el transporte público, y particularmente su afectación en el cuerpo humano, son escasos.

Por lo anterior, el presente artículo muestra el desarrollo, implementación y prueba de un prototipo cuya función es la de dimensionar y recolectar las variaciones de las fuerzas que se presentan sobre el cuerpo humano al momento de movilizarse.

## 3. Materiales y métodos

Para el desarrollo del prototipo se determinaron diferentes etapas (Figura [1](#page-1-0)). Inicialmente, la etapa sensórica, donde la información es adquirida y tratada como una se˜nal; luego visualizada en tiempo real mediante una LCD gráfica; y la recolección y almacenamiento en un Datalogger con la ayuda de una microSD; y finalmente la graficación mediante una interfaz.

<span id="page-1-0"></span>Figura 1: Diagrama de Bloques implementado en el prototipo para la medición de fuerzas G

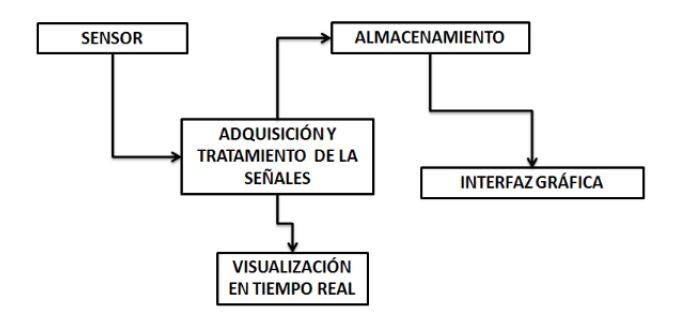

Fuente: elaboración propia.

#### 3.1. Dimensionamiento y selección de sensor

Existen diferentes tipos de sensores con los cuales es posible detectar fuerza, en este caso particular es necesaria la medición de fuerza G. El mercado actual ofrece la disponibilidad de distintos tipos de sensores basados en sistemas microelectromecánicos (MEMS) [\[6\]](#page-10-1). Por motivos de economía, practicidad y características técnicas, se seleccionó un acelerómetro que registra una aceleración dinámica, la cual puede resultar de choque, movimiento o vibración.

## <span id="page-2-2"></span>Figura 3: Diagrama esquemático ADXL 335

## 3.2. Acelerómetro

Para abarcar la mayoría de los movimientos, es necesario que el acelerómetro sea triaxial y que su funcionamiento sea de bajo rango con el fin de observar los cambios leves que se presenten. Se reduce la búsqueda a dos opciones (Tabla [1](#page-2-0)), las cuales manejan un rango de sensibilidad  $de +/-3G<sup>1</sup>$ .

Tabla 1: Selección del sensor

<span id="page-2-0"></span>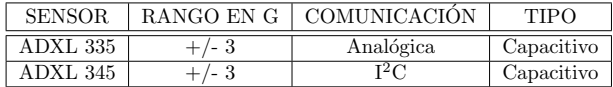

#### Fuente: elaboración propia.

Los sensores de tipo capacitivo consisten en una celda sensitiva capacitiva de materiales semiconductores, que puede ser modelada como dos placas fijas con una placa m´ovil entre ellas. La placa central puede ser movida de su posición, al someter el sensor a una aceleración, como muestra la Figura [2](#page-2-1), donde Cs1 y Cs2 son las capacitancias que varían con el movimiento del acelerómetro.

<span id="page-2-1"></span>Figura 2: Principio de funcionamiento acelerómetro tipo capacitivo [\[8\]](#page-10-2).

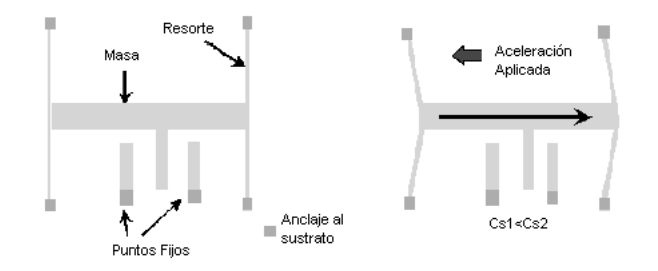

La selección recayó en el ADXL [3](#page-2-2)35 (Figura 3), ya que cumple con los requerimientos solicitados: de un rango de  $+/-3G$  —pues con este es posible tomar cambios leves y de tamaño y precio cómodos; la comunicación es de tipo analógico, lo que facilita su uso. Los ejes de sensibilidad están dados, según el datasheet, en la Figura  $4 \overline{7}$  $4 \overline{7}$ .

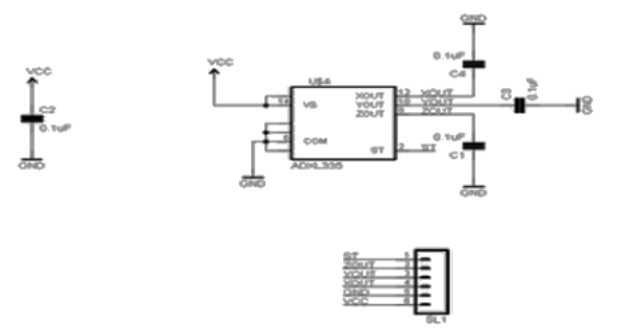

Fuente: elaboración propia.

<span id="page-2-3"></span>Figura 4: Ejes de sensibilidad para la aceleración  $[7]$ .

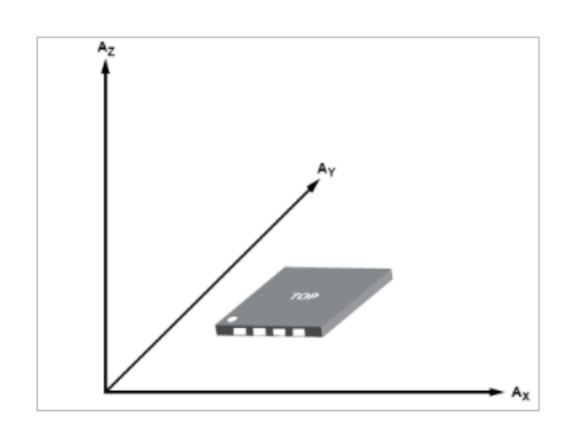

## 3.2.1. Modelo matemático

El modelo matemático considerado de los acelerómetros varía conforme al tipo de tecnología utilizada. En este caso, al ser un acelerómetro de tipo capacitivo, se considera un sistema masa-resorte asumiendo los puntos fijos como vigas, como ya lo mostraba la Figura [2](#page-2-1). Los cuatro parámetros relacionados a tener en cuenta son los siguientes:

 $L =$ longitud total de la viga

- $H =$  espesor
- $W = \text{ancho}$
- $E =$  propiedad del material (módulo de Young)
- $F =$ fuerza ejercida

Con estos datos se establece el cálculo de la constante k, a través de las ecuaciones  $(1)$  y  $(2)$  [\[9\]](#page-10-4):

 $^{1}G = 6.67 * 10^{-11} \frac{Nm^{2}}{Kg^{2}}$ , G es la constante universal gravitacional, con el mismo valor para un par de partículas en cualquier lugar del universo. No debe confundirse con g, la aceleración en caída libre en la tierra, la cual no es universal y tiene otras dimensiones, [\[2\]](#page-9-1).

<span id="page-3-0"></span>
$$
k = \left(\frac{\pi^4}{6}\right) \left(\frac{EWH^3}{2L^3}\right) \tag{1}
$$

Como hay dos vigas que sostienen la estructura, el valor de la constante hay que multiplicarla por 2. Así, entonces:

<span id="page-3-1"></span>
$$
k = \left(\frac{\pi^4}{3}\right) \left(\frac{EWH^3}{L^3}\right) \tag{2}
$$

## 3.2.2. Modelo del error o desviación

El modelo de error de un acelerómetro se puede hallar mediante el siguiente proceso [\[10\]](#page-10-5):

Para un desplazamiento unidimensional, con velocidad  $v = a$  y posición,  $x = v$ , se tiene la forma matricial de un sistema de ecuaciones:

$$
\frac{d}{dt}\begin{bmatrix} \delta \nu \\ \delta x \end{bmatrix} = \begin{bmatrix} 0 & 0 \\ 1 & 0 \end{bmatrix} \begin{bmatrix} \delta \nu \\ \delta x \end{bmatrix} + \begin{bmatrix} \delta a \\ 0 \end{bmatrix}
$$
 (3)

Asumiendo la discretización del tiempo:

$$
\frac{d}{dt}\begin{bmatrix} \delta \nu k + 1 \\ \delta x k + 1 \end{bmatrix} = \begin{bmatrix} \Delta T & 0 \\ 1 & \Delta T \end{bmatrix} \begin{bmatrix} \delta \nu k \\ \delta x k \end{bmatrix} + \begin{bmatrix} 1 \\ 0 \end{bmatrix} \delta a k \tag{4}
$$

$$
\begin{bmatrix} \delta \nu k \\ \delta x k \end{bmatrix} N2 \left( mk, \sum k \right) \tag{5}
$$

Y suponiendo que  $\delta a$ es ruido blanco de varianza $\sigma_a^2,$ se tienen las siguientes ecuaciones para  $m_k$  y  $\sum_k$ :

$$
m_{k+1} = Am_k \sum_{k+1} A_k = A \sum_k A^T + \sigma^2 a D D T \qquad (6)
$$

$$
A = \begin{bmatrix} \Delta T & 0 \\ 1 & \Delta T \end{bmatrix}, D = \begin{bmatrix} 1 \\ 0 \end{bmatrix} \tag{7}
$$

Asumiendo que el error inicial es cero y conocido,  $m_0=0$  y  $\sum_0=0_{2\times 2}$ . Esto implica  $m_k=0$  para todo k. Por otro lado, para  $\Sigma$ , definimos los coeficientes como:

$$
\sum k = \begin{bmatrix} \sigma_{\nu k}^2 & \xi_k \\ \xi_k & \sigma_{\chi k}^2 \end{bmatrix}
$$
 (8)

Insertando  $\sum k$  en las ecuaciones se obtiene [10:](#page-3-2)

<span id="page-3-2"></span>
$$
\begin{bmatrix} \sigma_{\nu k+1}^2 & \xi_{k+1} \\ \xi_{k+1} & \sigma_{xk+1}^2 \end{bmatrix} = \begin{bmatrix} \Delta T & 0 \\ 1 & \Delta T \end{bmatrix} \begin{bmatrix} \sigma_{\nu k+1}^2 & \xi_{k+1} \\ \xi_{k+1} & \sigma_{xk+1}^2 \end{bmatrix} \qquad (9)
$$

$$
\begin{bmatrix} \Delta T & 1 \\ 0 & \Delta T \end{bmatrix} + \sigma_a^2 \begin{bmatrix} \Delta T^2 & 0 \\ 0 & 0 \end{bmatrix}
$$

Y operando se tienen las ecuaciones [\(10\)](#page-3-3):

<span id="page-3-3"></span>
$$
\sigma_{\nu k+1}^2 = \sigma_{\nu k}^2 + \Delta T^2 \sigma_a^2 \tag{10}
$$

$$
\xi_{k+1} = \xi_k + \Delta T \sigma_{\nu k}^2 \tag{11}
$$

$$
\sigma_{x k+1}^2 = \sigma_{x k}^2 + \Delta T \sigma_{\nu k}^2 + 2 \Delta T \xi_k \tag{12}
$$

Resolviendo las ecuaciones y recordando  $k\Delta T = t$ , se obtienen las ecuaciones  $(13)$  y  $(14)$ 

<span id="page-3-4"></span>
$$
\sigma_{\nu k} = \sqrt{t} \sqrt{\Delta T} \sigma_a \tag{13}
$$

<span id="page-3-5"></span>
$$
\sigma_{xk} = \sqrt{\frac{t^2}{3}} \sqrt{\Delta T} \sigma_a \tag{14}
$$

De acuerdo con las especificaciones del acelerómetro ADXL 335, se obtienen los siguientes resultados:

$$
Para\ Vs=3.6
$$

$$
120\mu \frac{g}{\sqrt{Hz}} * 9,8 = 1,176 * 10^{-3} ms^{-2/3}
$$
 (15)

Para  $Vs = 2$ 

<span id="page-3-7"></span>
$$
270\mu \frac{g}{\sqrt{Hz}} * 9,8 = 2,646 * 10^{-3} m s^{-2/3}
$$

## 3.3. Adquisición y tratamiento de la señal

En esta etapa, se encuentran muchas opciones con las que se puede hacer la adquisición y acondicionamiento de las se˜nales. Se opta por un sistema Arduino, que es una placa de software libre y multiplataforma (Figura [5](#page-3-6)) [\[11\]](#page-10-6), que cuenta con un microcontrolador programable ATMega, el cual otorga al usuario total libertad de programación. Este dispositivo se convierte entonces en el coraz´on del prototipo al adquirir acondicionar y hacer el tratamiento de las señales enviadas por el acelerómetro (Figura [6](#page-4-0)).

<span id="page-3-6"></span>Figura 5: Diagrama esquemático Arduino (TM) UNO Rev3 [\[12\]](#page-10-7)

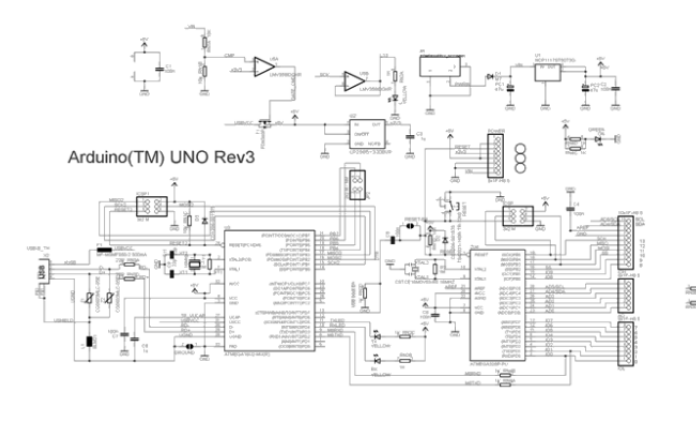

Universidad Distrital Francisco Jose de Caldas - Facultad tecnológica

<span id="page-4-0"></span>Figura 6: Funciones de adquisición, acondicionamiento y tratamiento de las señales enviadas por el acelerómetro, con Arduino

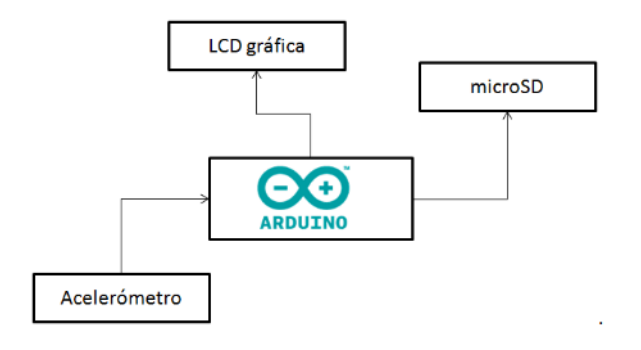

Fuente: elaboración propia.

## 3.3.1. Tratamiento de la señal

Para identificar los rangos de aceleración se pone en funcionamiento el sensor y se hacen mediciones en diferentes posiciones, obteniéndose los datos para cada eje. Los datos obtenidos por el conversor son entregados en paquetes de 0 a 1023 bits; ya que el Arduino posee un conversor de 10 bits. Bas´andose en estos, y las salidas típicas de respuesta versus la orientación a la gravedad, los valores deducidos y realizados por el valor promedio son: de 1 g es de 406; 0.5g es de 373; 0g de 338; -0.5g es de 304, y -1g es de 270.

Tomando en cuenta la resolución del conversor dado por  $(16-17)$  $(16-17)$  [\[13\]](#page-10-8), se realizan los cálculos de tensión  $(18)$ , para cada uno de los estados (1g, 0.5g, 0g, -0.5g y 1g)  $(Tabla 2)$  $(Tabla 2)$  $(Tabla 2)$ .

$$
Resolucion = \frac{V_{referenceia}}{1024} \tag{16}
$$

<span id="page-4-1"></span>
$$
Resolucion = \frac{5V}{1024} = 4,8828125 \times 10^{-3} \tag{17}
$$

<span id="page-4-2"></span>
$$
V = valor\ tipico * resolution\tag{18}
$$

#### Tabla 2: Cálculos de tensión

<span id="page-4-3"></span>

| <b>FUERZA</b> | <b>VALOR</b>    | <b>RESOLUCIÓN</b> | <b>VOLTAJE</b> |
|---------------|-----------------|-------------------|----------------|
| G             | <b>PROMEDIO</b> | (Euación 2)       | APROX.         |
|               | 406             | $4.9 \text{ mV}$  | 1.99           |
| 0.5           | 373             | $4.9 \text{ mV}$  | 1.83           |
|               | 338             | $4.9 \text{ mV}$  | 1.66           |
| $-0.5$        | 304             | $4.9 \text{ mV}$  | 1.49           |
| -1            | 270             | $4.9 \text{ mV}$  | 1.32           |

Fuente: elaboración propia.

Al graficar (Figura [7](#page-4-4)) tales datos: de voltaje versus la fuerza G, dado que la tendencia es lineal, se procede a calcular una fórmula general para los datos ingresados por el puerto analógico.

Figura 7: Fuerzas G versus tensión

<span id="page-4-4"></span>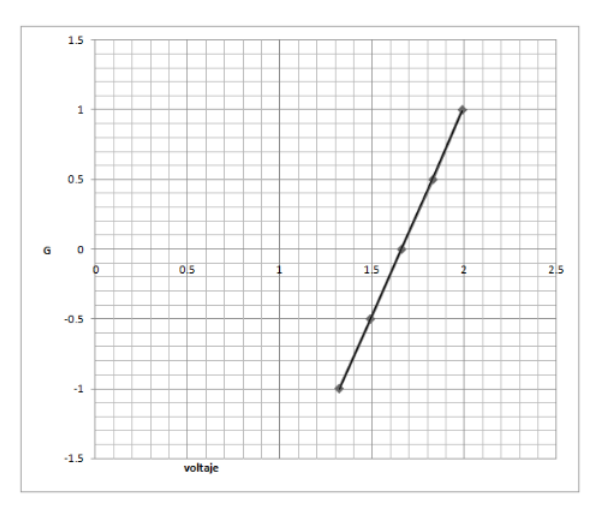

Fuente: elaboración propia.

Por medio de interpolación de mínimos cuadrados caso lineal  $[14]$  se obtiene, para la solución de dos variables, como se muestra en las ecuaciones matriciales [\(19](#page-4-5)[-20\)](#page-4-6)

<span id="page-4-5"></span>
$$
D: \begin{bmatrix} \sum x^2 & \sum x \\ \sum x & i \end{bmatrix} \tag{19}
$$

<span id="page-4-6"></span>
$$
Da: \begin{bmatrix} \sum x * y & \sum x \\ \sum y & i \end{bmatrix} \tag{20}
$$

$$
Db: \begin{bmatrix} \sum x^2 & \sum x * y \\ \sum x & i \end{bmatrix} \tag{21}
$$

Deduciéndose la fórmula de la tendencia por las ecuaciones [\(22-](#page-4-7)[24\)](#page-4-8):

<span id="page-4-7"></span>
$$
m = \frac{Da}{D} \tag{22}
$$

$$
b = \frac{Db}{D} \tag{23}
$$

<span id="page-4-8"></span>
$$
y = mx + b \tag{24}
$$

Con los datos obtenidos en la Tabla [3](#page-5-0), e interpretando el caso de estudio, se calcula la ecuación [25.](#page-5-1)

Visión Electrónica Vol. 9 No. 1 (2015) • Enero-Junio • p.p. 37-47 • ISSN 1909-9746 • ISSN-E 2248-4728 • Bogotá (Colombia)

|                | Χ    | V      | $X^*Y$   | $\mathrm{x}^2$ |      |
|----------------|------|--------|----------|----------------|------|
| 1              | 1.99 |        | 1.99     | 3.9601         |      |
| $\overline{2}$ | 1.83 | 0.5    | 0.915    | 3.3489         | 0.25 |
| 3              | 1.66 |        |          | 2.7556         |      |
| 4              | 1.49 | $-0.5$ | $-0.745$ | 2.2201         | 0.25 |
| 5              | 1.32 | $-1$   | $-1.32$  | 1.7424         |      |
| $\Delta$ .     | 8.29 |        | 0.84     | 14.0271        | 2.5  |

Tabla 3: Cálculos para interpolación por mínimos cuadrados

Fuente: elaboración propia.

<span id="page-5-1"></span>
$$
G = 2,97576874V - 4,93382457
$$
 (25)

Con esta fórmula se obtiene cualquier valor de fuerza G, medida en el rango del sensor, para su posterior visualización y almacenamiento.

## 3.4. Visualización en tiempo real

Para la visualización en tiempo real se tienen en cuenta varias opciones como LCD (Liquid Crystal Display), LCD gráfica, display 7 segmentos y matriz de leds. La selección del componente se realiza teniendo en cuenta las características de cada uno de ellos, sus limitantes y compatibilidad con el prototipo; en este caso se optó por una LCD gráfica la cual posee comunicación serial (figuras [8](#page-5-2) y [9](#page-5-3)) liberando pines en el Arduino, ya que pasa de utilizar 6 pines a 1 pin.

<span id="page-5-2"></span>La LCD tiene una resolución de 128 pixeles por 64 pixeles y trabaja en base a coordenadas cartesianas. La velocidad de transmisión es 115200 bps.

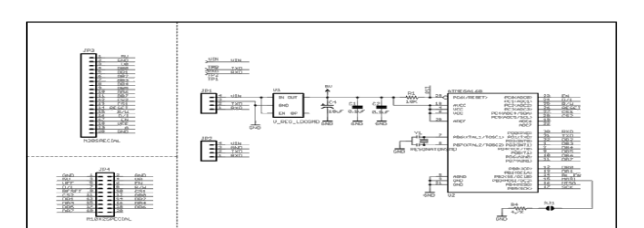

En el prototipo hay dos opciones para la visualización: la primera es ver la variación de los tres ejes  $(X, Y, Z)$ , que se observan en una gráfica de tres líneas que varían según el cambio que detecte el acelerómetro. En la segunda opción, los datos que envía el sensor se visualizan en tres columnas.

## 3.5. Almacenamiento

Al momento de almacenar los datos surgen varias posibilidades, como el USB (Universal Serial Bus), SD (Secure Digital), entre otros. Teniendo en cuenta las dimensiones del prototipo, se selecciona la versión más peque˜na de las memorias SD (MicroSD) [\[16\]](#page-10-11).

Para dimensionar la cantidad de almacenamiento que requiere el prototipo, al realizar las pruebas se toma como punto de partida los bits de conversión de las entradas an´alogas del arduino, que es 10 bits, con lo cual para almacenar un dato son necesarios 2 bytes; por ser un acelerómetro triaxial genera tres datos por cada toma lo que da como resultado 6 bytes en 100ms ya que en un segundo se realizan 10 tomas resultando 60 bytes en un segundo; al conocer la cantidad de bytes por segundo se puede hallar la cantidad en minutos y horas, como se muestra en la Figura [10](#page-5-4).

<span id="page-5-4"></span>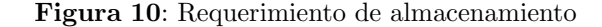

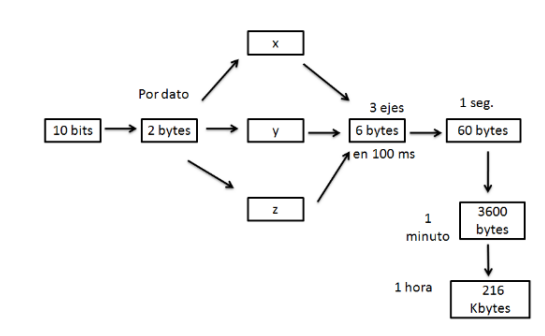

Figura 8: LCD grafica

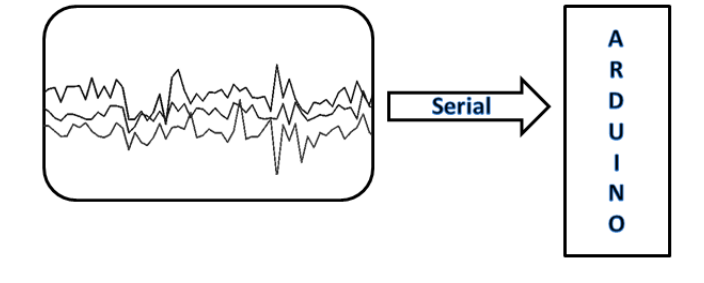

Fuente: elaboración propia.

Fuente: elaboración propia.

<span id="page-5-0"></span>42 H. NAVARRO, G. O. CÓRDOBA, H. MONTAÑA

<span id="page-5-3"></span>Figura 9: . Diagrama esquemático LCD  $[15]$ 

Universidad Distrital Francisco Jose de Caldas - Facultad tecnológica

Debido al poco peso de los archivos .txt, se optó por una microSD de 2Gb, de la marca SanDisk®, la cual es suficiente, ya que las pruebas están limitadas, en este prototipo, por la duración de la batería, la cual se seleccionó, por factores de economía y fácil adquisición, de 9V recargable. Esta le da una autonomía de dos horas, 40 minutos sin la utilización de la LCD, con esta última, la duración es de dos horas.

## 3.5.1. Ensamble final

El diagrama de conexiones se realizó con una interfaz amigable de software libre, para Arduino llamada Fritzing. Él muestra las conexiones del acelerómetro, la LCD, los switches y la Shield de microSD (figuras [11](#page-6-0) y [12](#page-6-1)), el ensamble final del dispositivo se muestra en la Figura [13](#page-6-2). La conexión de la Shield de microSD, como lo dice su nombre es un escudo que se coloca encima del Arduino, encajando a la perfección y sin afectar la disposición de los pines.

Figura 11: Conexión del dispositivo

<span id="page-6-0"></span>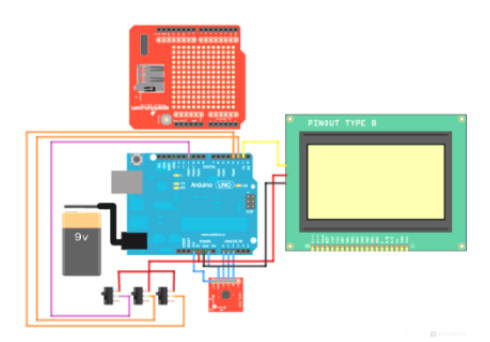

Fuente: elaboración propia. Fritzing.

Figura 12: Diagrama esquemático

<span id="page-6-1"></span>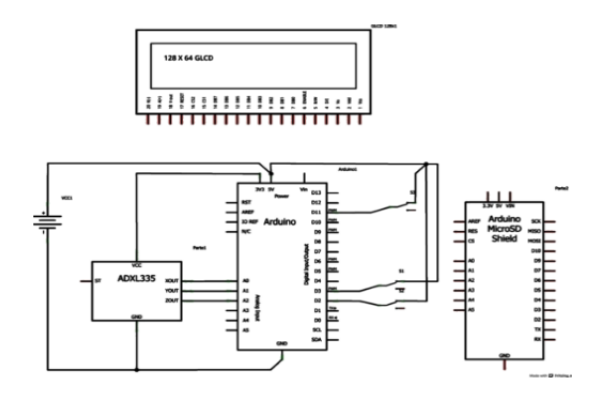

Fuente: elaboración propia. Fritzing.

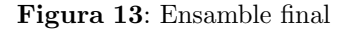

<span id="page-6-2"></span>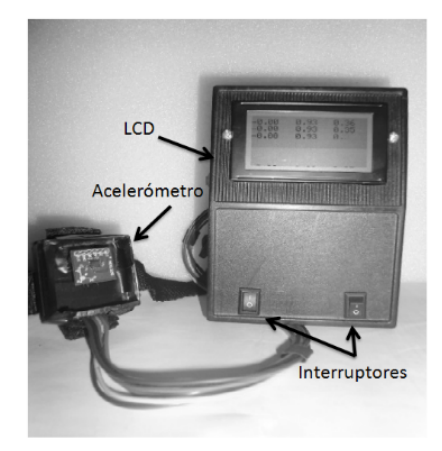

Fuente: elaboración propia.

## 3.6. Interfaz gráfica

Múltiples entornos de desarrollo dan la opción de generar una interfaz gráfica con el usuario, con el fin de realizar una aplicación de sencillo manejo para analizar los datos recolectados, de tal forma que su análisis sea m´as compresible. El software seleccionado fue Visual Studio®, entorno de desarrollo integrado (IDE) el cual soporta varios lenguajes de programación como el  $C#$ (Sharp), orientado por objetos y que forma parte de la plataforma .Net; su sintaxis deriva del C, C++.

Interfaz realizada mediante Visual Studio <sup>R</sup> (Figura [14](#page-6-3)), con la opción de adquirir datos adicionales de la persona que realiza la prueba.

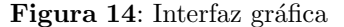

<span id="page-6-3"></span>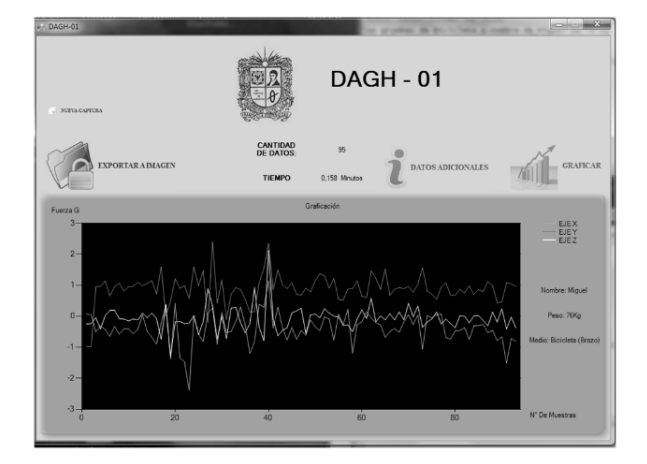

Fuente: elaboración propia. Visual Studio®

<span id="page-7-0"></span>El algoritmo de la interfaz es representado por medio de la Figura [15](#page-7-0):

Figura 15: Secuencia del algoritmo de la interfaz

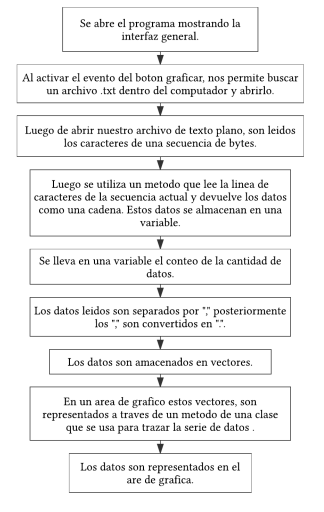

Fuente: elaboración propia.

## 4. Pruebas y Resultados

Como el cuerpo humano es sometido a fuerzas G que varían según la forma de movilizarse; la parte del cuerpo que sea objeto de estudio, así como otros factores externos, intervienen en el momento de realizar la muestra. Teniendo en cuenta lo anterior, se realizaron diferentes pruebas en la ciudad de Bogotá D.C., consistentes en variar: el medio de transporte, la posición del sensor, Figura [16](#page-7-1), y la ruta estimada. Para la parametrización del dispositivo se tomaron en cuenta dos factores: La resolución 0.01.y el porcentaje de error, Tabla [4](#page-9-3).

<span id="page-7-1"></span>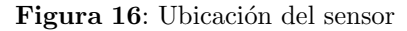

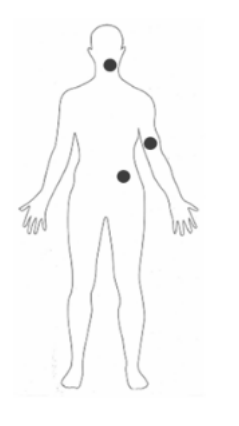

Fuente: elaboración propia.

1. Prueba en bicicleta para una persona de 76 Kg, con el sensor ubicado en el brazo; se toman un total de 95 muestras en un tiempo de t: 285 seg, Figura [17](#page-7-2).

<span id="page-7-2"></span>Figura 17: Datos del sensor ubicado en el brazo, en bicicleta

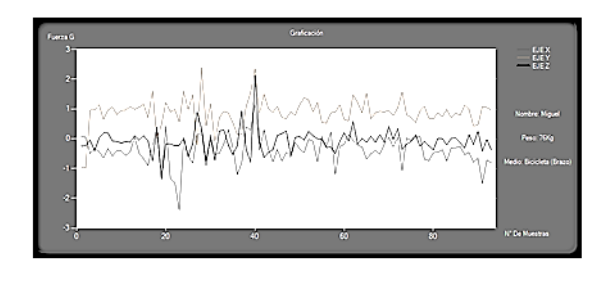

Fuente: elaboración propia.

2. Prueba caminando para una persona de 75 Kg, con el sensor ubicado en el brazo; se toma un total de 423 muestras en un tiempo de t: 1269 seg, Figura [18](#page-7-3)

<span id="page-7-3"></span>Figura 18: Datos del sensor ubicado en el brazo, caminando

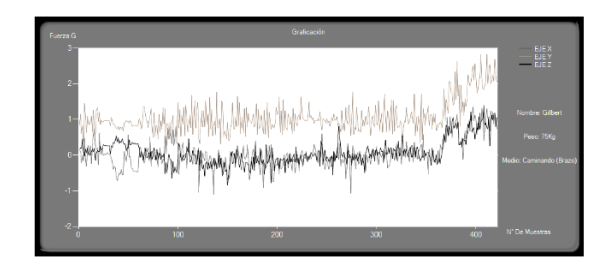

Fuente: elaboración propia.

3. Prueba caminando para una persona de 75 Kg, con el sensor ubicado en la cintura; se toma un total de 169 muestras en un tiempo de t: 507 seg, Figura [19](#page-7-4)

<span id="page-7-4"></span>Figura 19: Datos del sensor ubicado en la cintura, caminando

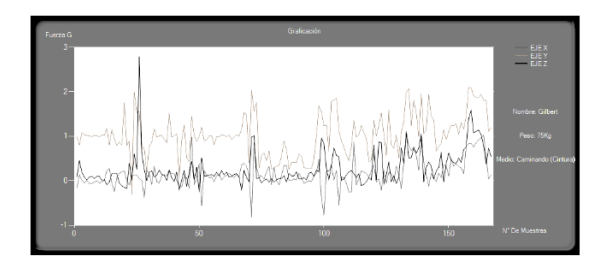

Fuente: elaboración propia, Visual Studio®

Universidad Distrital Francisco Jose de Caldas - Facultad tecnológica

4. Prueba en bus urbano sentado para una persona de 78 Kg, con el sensor ubicado en el cuello; se toman un total de 261 muestras en un tiempo de t: 783 seg, Figura [20](#page-8-0).

<span id="page-8-0"></span>Figura 20: Datos del sensor ubicado en el cuello, sentado en bus urbano

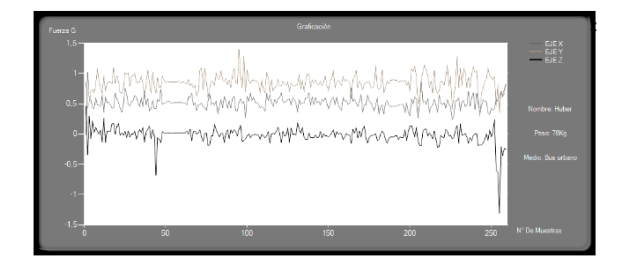

Fuente: elaboración propia, Visual Studio®

5. Prueba en Transmilenio de pie para una persona de 78 Kg, con el sensor ubicado en el brazo; se toman un total de 69 muestras en un tiempo de t: 207 seg, Figura [21](#page-8-1).

<span id="page-8-1"></span>Figura 21: Datos del sensor ubicado en el brazo, de pie en Transmilenio

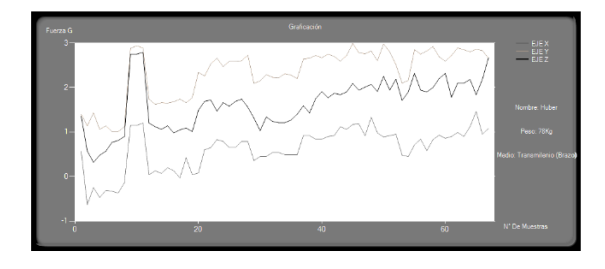

Fuente: elaboración propia, Visual Studio®

6. Prueba en bicicleta para una persona de 76 Kg, con el sensor ubicado en la cintura; se toman un total de 113 muestras en un tiempo de t:309 seg, Figura [22](#page-8-2).

<span id="page-8-2"></span>Figura 22: Datos del sensor ubicado en la cintura, en bicicleta

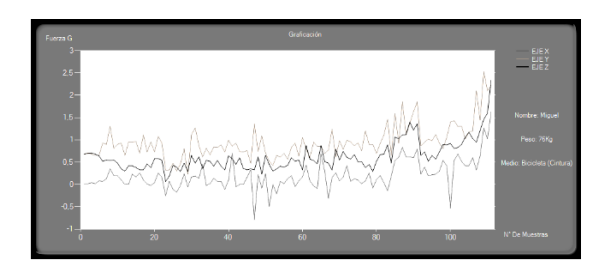

Fuente: elaboración propia, Visual Studio®

7. Prueba en carro particular como conductor con el sensor en el cuello con un peso de 98Kg para 256 muestras en un tiempo de t: 768 seg, Figura [23](#page-8-3).

<span id="page-8-3"></span>Figura 23: Datos del sensor ubicado en el cuello, carro particular

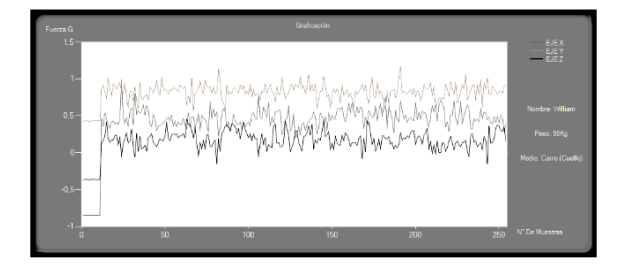

Fuente: elaboración propia, Visual Studio®

8. Prueba en carro particular como conductor con un peso de 98 Kg con en el sensor en el brazo derecho para 75 muestras en un tiempo de t: 225 seg, Figura [24](#page-8-4).

<span id="page-8-4"></span>Figura 24: Datos del sensor ubicado en el brazo derecho, carro particular

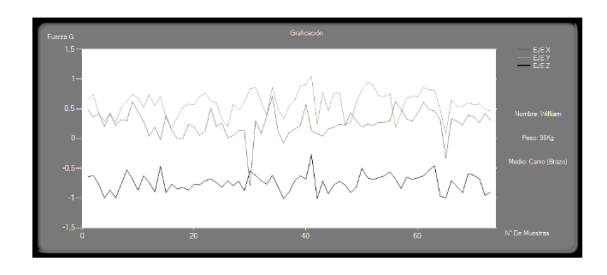

Fuente: elaboración propia, Visual Studio®

9. Prueba en un taxi para una persona de 78 Kg, con el sensor ubicado en el cuello; se toman un total de 231 muestras en un tiempo de t: 1193 seg, Figura [25](#page-8-5).

<span id="page-8-5"></span>Figura 25: Datos del sensor ubicado en el cuello, taxi

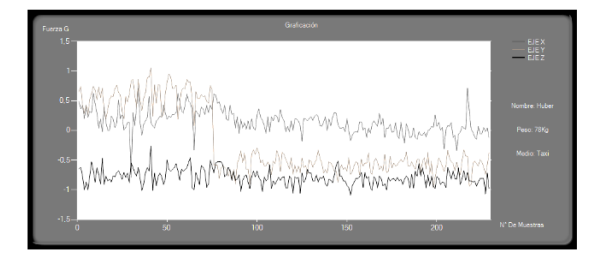

Fuente: elaboración propia, Visual Studio®

10. Prueba en Transmilenio sentado para una persona de 78 Kg, con el sensor ubicado en el cuello; se toman un total de 253 muestras en un tiempo de t: 759 seg, Figura [26](#page-9-4).

<span id="page-9-4"></span>Figura 26: Datos del sensor ubicado en el cuello, en Transmilenio

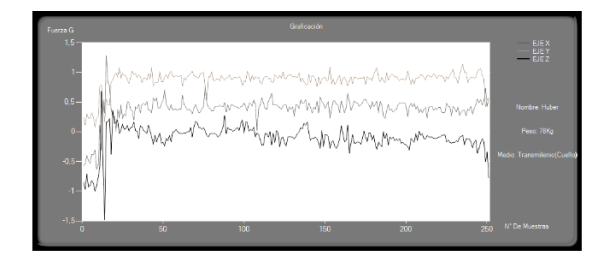

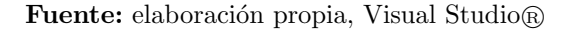

<span id="page-9-3"></span>De las anteriores mediciones realizadas con el prototipo, el resumen de los datos se da en la Tabla [4](#page-9-3).

Tabla 4: Cálculo del error porcentual

| <b>G</b> IDEAL | <b>G CALCULADO</b> | ERROR <sup>%</sup> |
|----------------|--------------------|--------------------|
|                | 0.988              | 0.01214575         |
| $0.5\,$        | 0.512              | 0.0234375          |
|                | 0.006              |                    |
| $-0.5$         | $-0.4999$          | 0.00020004         |
|                | $-1006$            | 0.00596421         |

Fuente: elaboración propia.

De las partes del cuerpo estudiadas se pudo determinar que la que sufre un mayor impacto por la acción de las fuerzas G es el brazo al ser nuestro punto de apoyo cuando nos transportamos en bicicleta o de pie en el transporte público. Las pruebas arrojaron afectaciones de hasta 2,9G con el sensor ubicado en el brazo al transportarse en Transmilenio, lo que supondría una afectaci´on en la extremidad al ser expuesta constantemente a estos esfuerzos o al presentarse alguna incidencia como tomar un bache en la vía, acción que es constante en este medio de transporte y en general en la ciudad de Bogotá D.C.

Para futuras investigaciones, la base de datos se conserva para tomar decisiones con respecto a la afectación de este tipo de fuerzas en el cuerpo humano, contando con un equipo interdisciplinario: médicos ortopedistas, ingenieros, entre otros profesionales; que tengan como objeto de estudio estos resultados desde diferentes perspectivas.

#### 5. Conclusiones

El dispositivo se compone de una etapa sensòrica la cual mide las fluctuaciones en los tres ejes de coordenadas cartesianas (X, Y, Z), posteriormente es transmitida a un microcontrolador que realiza la transformación y almacena los datos en una memoria microSD en un archivo plano (.txt), a su vez grafica en una pantalla LCD los tres ejes con sus respectivas fluctuaciones en tiempo real.

El sensor ADXL 335 tiene una mejor respuesta que el ADXL 345 ya que posee mejor acople con el sistema debido a su protocolo de comunicación analógico a diferencia del I2C que utiliza un protocolo digital. El estudio de los datos se facilitó con la interfaz, debido a los gráficos en los tres ejes de estudio, ya que es analizar los datos en el archivo (.txt) generado al guardar en la microSD no es viable. Las pruebas realizadas confiables y ajustadas a las expectativas, se pueden mejorar al crear eventos específicos para su estudio; como por ejemplo movimientos bruscos e inesperados en un ambiente controlado, en perspectiva de investigar las estructuras de los medios de transporte.

Para precisar espacialmente el origen de los datos, se recomienda el uso de un módulo GPS, el cual se puede desarrollar en el Arduino aprovechando el ahorro de pines generado al utilizar la LCD gráfica por comunicación serial.

Para una mayor confiabilidad de los datos suministrados por este prototipo se realizaron los respectivos modelamientos del acelerómetro y del error los cuales proporcionan el porcentaje de error del prototipo del 0.208 %, dando un alto nivel de confianza en los resultados de las pruebas efectuadas.

#### Referencias

- <span id="page-9-0"></span>[1] S.D. Gleave, "Encuesta de movilidad 2011". Bogotá D.C.: Centro Nacional de Consultoría, 2011.
- <span id="page-9-1"></span>[2] R. Resnick, D Halliday, K. S Krane, "Física". 4ta ed. vol. 1. México: compañía editorial continental, pp. 300- 301, 2002
- [3] A. Manzanares del Moral, "Estudio de modelos matemáticos de acelerómetros comerciales". Universidad de Sevilla, Memoria, [En línea]. Disponible en: http://www.bibing.us.es/proyectos/abreproy/11669/ fichero/Memoria.pdf
- <span id="page-9-2"></span>[4] N. Quizhpe, L. Brito y C. Valdivieso, "Aplicaciones de un acelerómetro para la medición de inclinaciones horizontales y verticales utilizando microcontroladores avanzados y comunicación serial

Datalogger e interfaz gráfica. Fuente de energía 4 pilas recargables". 2013 [En línea]. Disponible en: http://www.dspace.espol.edu.ec/handle/123456789/ 10951

- <span id="page-10-0"></span>[5] F. J. Atapuma, "Diseño y construcción de un prototipo utilizando un acelerómetro tridimensional para la determinación de movimientos en un vehículo, 2013, Enero, [En línea]. Disponible en: http://bibdigital.epn.edu.ec/handle/15000/1721
- <span id="page-10-1"></span>[6] R. Antonio, A. Josep, et al. "Dise˜no de circuitos y sistemas integrados" 1a. ed. Barcelona, España: Ediciones UPC, pp. 369-373, 2003.
- <span id="page-10-3"></span>[7] Analog Devices, "Accelerometer ADXL 335", 2013, Enero [En línea]. Disponible en: https://www.sparkfun.com/datasheets/Components/ SMD/adxl335.pdf
- <span id="page-10-2"></span>[8] Biblioteca de Ingeniería, Universidad de Sevilla, Diseño Integrado, Cap. 4, 2013 [En línea]. Disponible en: http://bibing.us.es/proyectos/abreproy/11638/fichero/ Capitulo+4.pdf
- <span id="page-10-4"></span>[9] Estudio de modelos matem´aticos de acelerómetros comerciales, Universidad de Sevilla. 2015, Junio [En línea]. Disponible en:

http://bibing.us.es/proyectos/abreproy/11669/fichero /Memoria.pdf

- <span id="page-10-5"></span>[10] Modelos de error, Universidad de Sevilla, 2015, Junio [En línea]. Disponible en: http://aero.us.es/na/files1112/T4NA.pdf
- <span id="page-10-6"></span>[11] T.A. Óscar, Arduino, "Curso práctico de formación, 1<sup>a</sup>. Ed". Madrid, España: edit. RC, 2013.
- <span id="page-10-7"></span>[12] Arduino, "So you want to make an Arduino". 2013, [En línea]. Disponible en: http://arduino.cc/en/Main/Policy
- <span id="page-10-8"></span>[13] Arduino, Conversor analógico-digital  $(A/D)$ , 2014, Septiembre [En línea]. Disponible en: http://playground.arduino.cc/ArduinoNotebookTra duccion/Appendix6
- <span id="page-10-9"></span>[14] P.A. Quintana et. al., "Métodos Numéricos con aplicaciones en Excel". 1<sup>ª</sup> ed. Ixtapaluca, México, editorial Reverté, pp. 130-135, 2005.
- <span id="page-10-10"></span>[15] Esquemático Shield micro SD Sparkfun, 2014, Septiembre [En línea]. Disponible en: https://www.sparkfun.com/datasheets/LCD/Mono chrome/Graphic %20LCD %20Backpack-v15.pdf
- <span id="page-10-11"></span>[16] I. Berral M., "Equipos Microinformáticos". 1<sup>a</sup>. ed. Madrid, España: edit. Paraninfo, pp. 113-114, 2010.